# **ОСНОВИ МОДЕЛЮВАННЯ АВТОМАТИЗОВАНИХ СИСТЕМ УПРАВЛІННЯ**

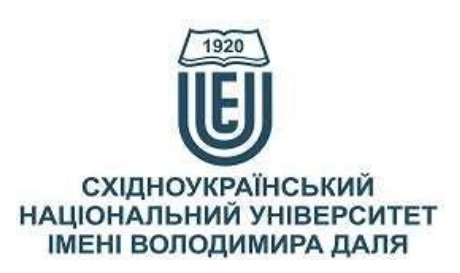

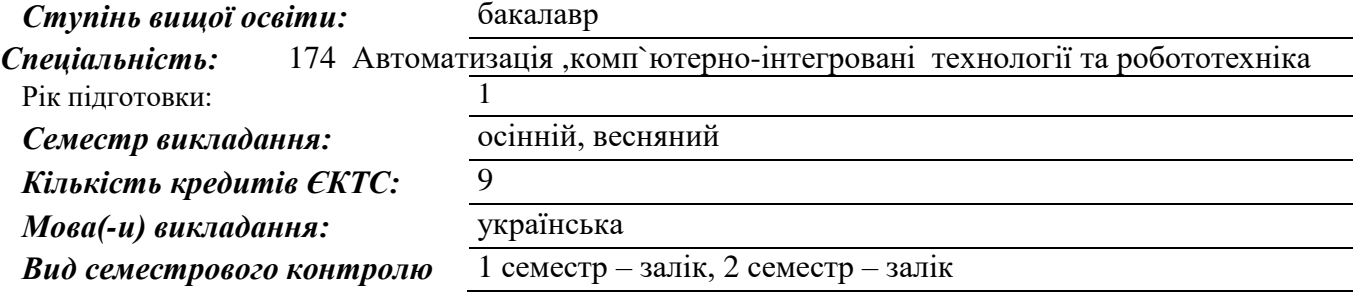

### *Автори курсу та лектори:*

Карпюк Людмила Вікторівна, старший викладач кафедри комп'ютерно-інтегрованих систем управління

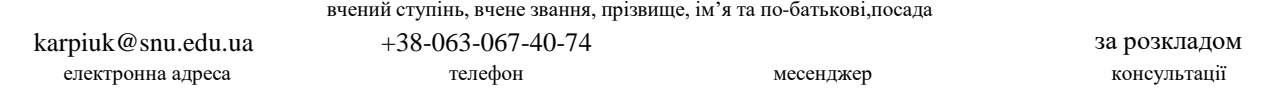

### **Анотація навчального курсу**

*Цілі вивчення курсу:* Сучасне виробництво сьогодні неможливе без автоматизації і комп'ютерно-інтегрованих технологій. Кожне виробниче підприємство зацікавлене в інтенсивному впровадженні новітніх інформаційних технологій, сучасних систем управління у виробничий процес та підготовці висококваліфікованих спеціалістів, які здатні це реалізувати. Сфера діяльності фахівців з автоматизації та комп'ютерно-інтегрованих технологій охоплює майже всі галузі промисловості України. Графічне моделювання автоматизованих систем управління тісно пов'язане з технікою і технологіями, причому цей зв'язок має двосторонній характер. Креслення, є міжнародною мовою техніки. За допомогою креслення інженер передає свої задуми, а робітник втілює їх у виробі. Сучасне устаткування неможливо освоїти без розуміння креслення схем та інших конструкторських документів. Від розвитку дисциплін, пов'язаних з інженерною та комп'ютерною графікою залежить технологічний рівень підприємства. Дисципліна «Основи моделювання автоматизованих систем управління» передбачає набуття студентами вмінь і навичок вираження технічних ідей за допомогою креслень.

> Основною *метою* викладання дисципліни «Основи моделювання автоматизованих систем управління» є формування у студентів компетентностей системи базових знань з основних розділів курсу, отримання досвіду роботи та застосування методів геометричного моделювання просторових форм, створення та оформлення проєктно-конструкторської документації з використанням

САПР AutoCAD із застосуванням вимог стандартів. Силабус побудований таким чином, що для виконання кожного наступного завдання студентам необхідно застосовувати навички та знання, отримані у попередньому. Особлива увага приділяється принципу заохочення студентів до активного навчання. Цьому сприяє організація самостійної роботи студентів за допомогою комплексів методичних матеріалів, викладених на платформі дистанційного навчання Campus, включно з презентаціями лекційного матеріалу та відеоуроками за розв'язанням найбільш важливих задач кожної з тем дисципліни, які є ефективними при організації дистанційного навчання. При цьому студенти мають виконувати практичні завдання, які дозволять в подальшому вирішувати реальні завдання у професійній діяльності.

*Завданням* вивчення дисципліни є оволодіння студентами теоретичних та практичних знань із основ комп'ютерного проєктування з використанням автоматизованих комплексів із подальшим їх поглибленням при виконанні курсових робіт, проєктів, та кваліфікаційних бакалаврських робіт; ознайомлення з сучасним станом та напрямком розвитку автоматизованих програмних засобів; придбання практичних навичок роботи з графічним редактором AutoCAD. Курс дає при проєктуванні схем автоматизації необхідний мінімум знань, що забезпечує можливість спілкування з фахівцями, використовуючи САПР, формулювати постановку завдань і розробляти автоматизовану систему проєктування як цільну систему. Курс може бути корисним студентам за спеціальностями в галузях знань «15 Автоматизація та приладобудування», а також майбутнім проєктувальникам і менеджерам

*Результати навчання:* В результаті вивчення дисципліни кожен здобувач вищої освіти зобов'язаний:

#### *знати*:

 проекційний метод побудови зображень геометричних фігур;

- суть способів перетворення проекцій;
- суть способів побудови лінії перерізу двох поверхонь;
- правила виконання зображень: видів, розрізів і перерізів;
- правила зображення і позначення різьби на кресленнях;

 правила використання персонального комп'ютеру при графічних побудовах;

 структуру та можливості графічного редактору комп'ютерної графіки;

 основні команди при роботі в графічному редакторі AutoCAD;

 технологію розробки графічних конструкторських документів в системі AutoCAD;

 теоретичні основи та засоби оформлення схем автоматизації.

### *вміти*:

 розв'язувати метричні задачі за допомогою способів перетворення епюра

 розв'язувати позиційні задачі за допомогою допоміжних січних перерізів

будувати види, розрізи і перерізи виробів

виконувати креслення рознімних і нерознімних з'єднань

 виконувати ескізи деталей з натури і на їх основі – робочі кресленики

виконувати складальні кресленики і до них специфікації

 читати кресленик загального виду та робити його деталювання

 вирішувати базові завдання дисципліни за допомогою інструментів AutoCAD;

 практично використовувати технологію розробки графічних конструкторських документів системи AutoCAD;

автоматизувати креслярські роботи;

будувати і редагувати плоский кресленик;

читати і виконувати кресленики схем автоматизації;

оформляти проєктну документацію на комп'ютері.

Знання і навички, отримані при вивченні дисципліни, спрямовані на використання майбутніми фахівцями у їхній професійній діяльності при проєктуванні схем автоматизації та розробці креслеників різного напряму, при розробці конструкторської документації методами комп'ютерної графіки.

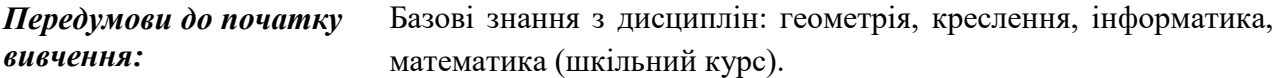

## **Мета курсу (набуті компетентності)**

Внаслідок вивчення даного навчального курсу здобувач вищої освіти набуде наступних компетентностей:

- 1. Здатність застосовувати знання у практичних ситуаціях;
- 2. Здатність організовувати свою діяльність, працювати автономно та у команді;
- 3. Здатність здійснювати комп'ютерне моделювання пристроїв, систем і процесів з використанням універсальних пакетів прикладних програм;
- 4. Здатність працювати з інформацією: знаходити, оцінювати й використовувати інформацію з різних джерел, необхідну для рішення наукових і професійних завдань;
- 5. Здатність розробляти робочу проєктну й технічну документацію, оформляти закінчені проєктно-конструкторські роботи з перевіркою відповідності розроблювальних проєктів і технічної документації стандартам, технічним умовам та іншим нормативним документам;
- 6. Здатність до систематичного вивчення та аналізу науково-технічної інформації, вітчизняного й закордонного досвіду з відповідного профілю підготовки.

# **Структура курсу**

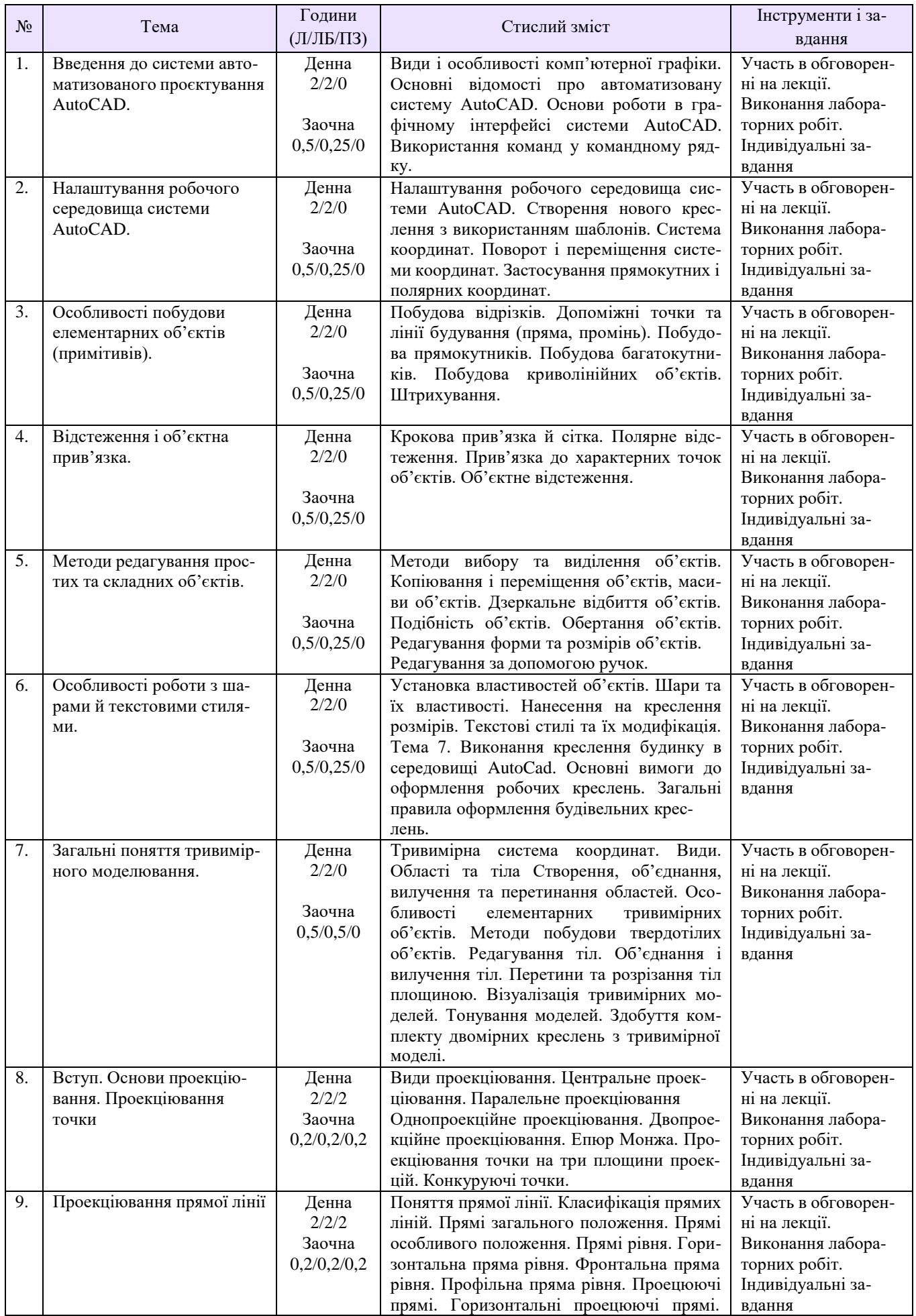

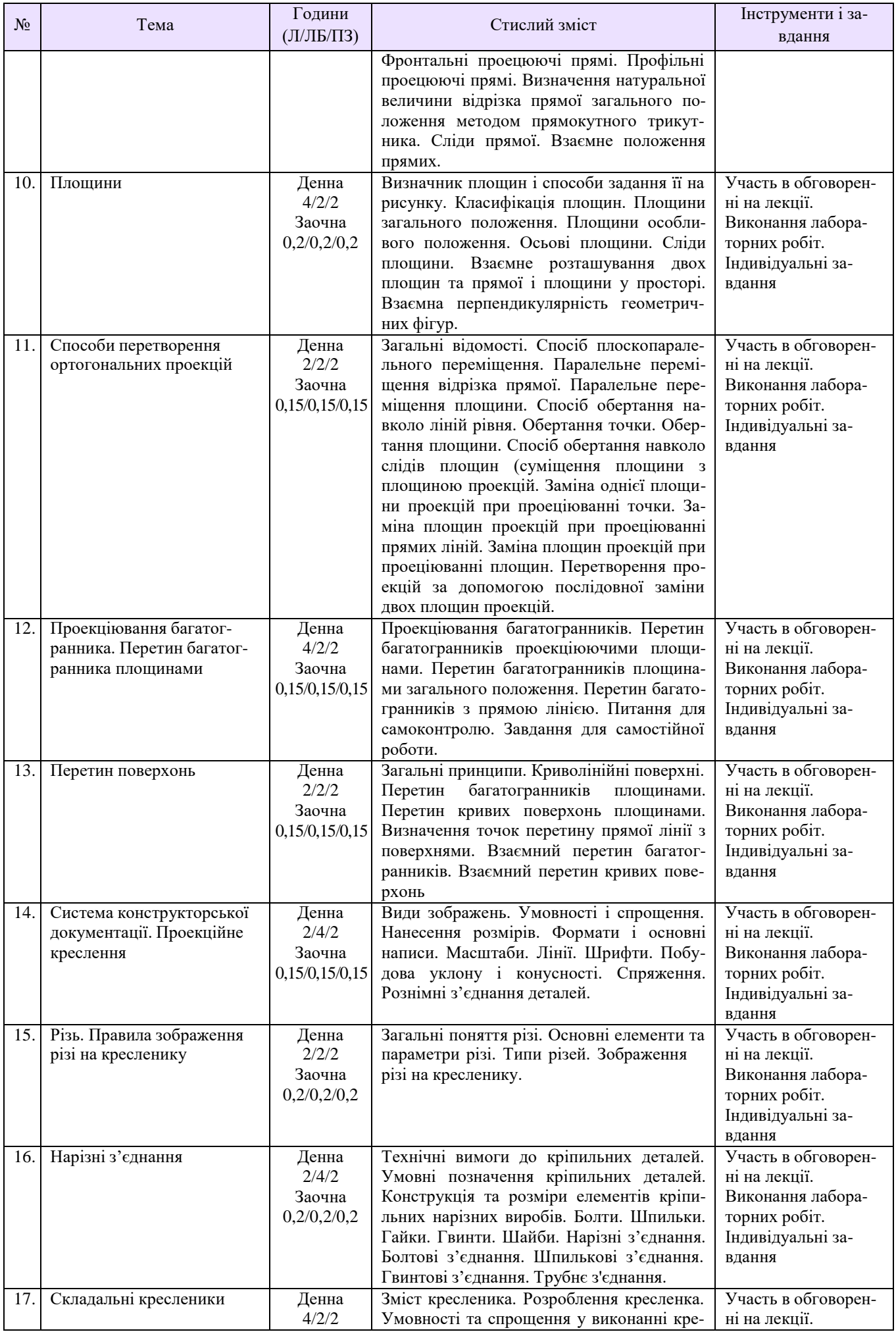

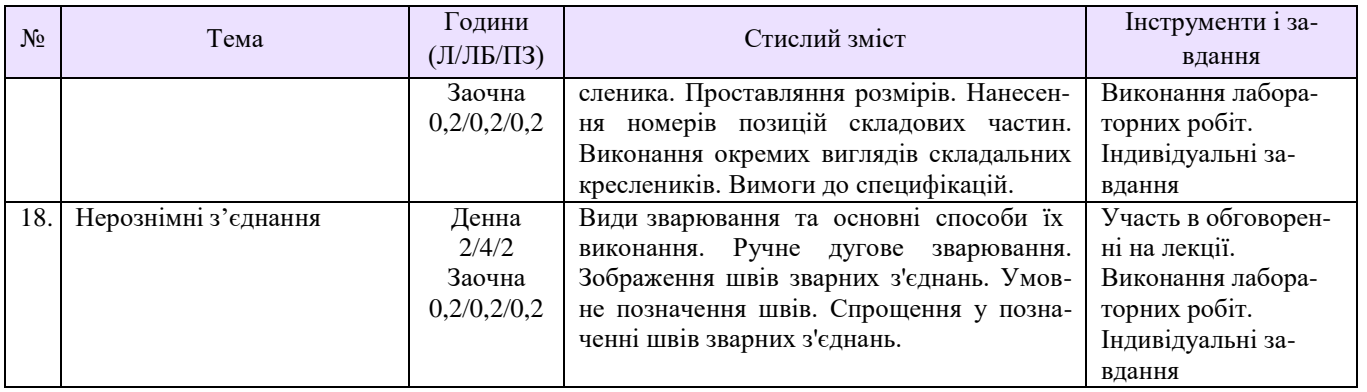

## **Рекомендована література**

- 1. Карпюк Л.В., Гуліда М.І., Ревенко С.А. Комп'ютерна графіка в машинобудівних кресленнях: навч. посібник. Луганськ: Вид-во СНУ ім. В. Даля, 2007. 132 с.
- 2. Ревенко С. А., Карпюк Л. В., Гуліда М. І., Архипов О. Г. Комп'ютерна графіка в хімічному апаратобудуванні: навч. посібник / Укл. С. А. Ревенко, Л. В. Карпюк, М. І. Гуліда,. О. Г. Архипов. Навч. посібник. Луганськ: Вид-во СНУ ім. В. Даля, 2012. -400 с.
- 3. Анурьев В.И. Справочник конструктора-машиностроителя: в 3 т. / под ред. И.Н. Жестковой. 8-е изд., перераб. и доп. М.: Машиностроение, 2001. ил.
- 4. Гордон В.О., Семенцов-Огиевский М.А. Курс начертательной геометрии. М.: Наука., 1988. 272 с.
- 5. Ванін В.В., Перевертун В.В., Надкернична Т.М., Власюк Г.Г. Інженерна графіка. К.: Видавнича група BHV, 2009. 400 с.
- 6. Курс нарисної геометрії: навчальний посібник. / О.М.Джеджула, С.І.Кормановський, А.В.Спірін, М.В.Пятак, А.Й.Островський. Вінниця: ВНАУ, 2011. 200 с.
- 7. Ткаченко В.П., Тищенко Ю.А., Суховерхов В.К. Нарисна геометрія: навчальний посібник. Луганськ: СНУ ім. В. Даля, 2004. 192 с.
- 8. Нарисна геометрія та інженерна графіка: навчальний посібник до самостійної роботи для студентів інженерно-технічних спеціальностей денної та заочної форм навчання / С. С. Красовський [та ін.]. – Краматорськ: ДДМА, 2016. 120 с.
- 9. Буда А. Г., Гречанюк М. С. Креслення. Елементи нарисної геометрії та проекційне креслення: навчальний посібник – Вінниця: ВНТУ, 2018. 112 с.
- 10. Куликов В.П., Кузин А.В. Инженерная графика: учебник. 3-е изд., испр. М.: Форум, 2009. 368 с.
- 11. Федоренко В.А., Шошин А.И. Справочник по машиностроительному черчению / под ред. Г.Н. Поповой. 14е изд., перераб. и доп. Л.: Машиностроение, Ленингр. отд-ние, 1983. 416 с.
- 12. Карпюк Л.В., Гуліда М.І., Ревенко С.А. Комп'ютерна графіка в машинобудівних кресленнях: навч. посібник. Луганськ: Вид-во СНУ ім. В. Даля, 2007. 132 с.
- 13. Брезгин В.И., Брезгин Д.В. Проектирование деталей и сборок турбомашин в среде PTC Creo Parametric / Creo Simulate: учебное пособие. Екатеринбург: Изд-во Урал. Ун-та, 2017. 232 с.
- 14. ДСТУ ГОСТ 2.001:2006 Єдина система конструкторської документації. Загальні положення. Вид. офіц. Київ, 2006.
- 15. ДСТУ ISO 5456-3:2006 Кресленики технічні. Методи проеціювання. Частина 3. Аксонометричні зображення (ISO 5456-3:1996, IDT). Вид. офіц. Київ, 2006.
- 16. ДСТУ ISO 5456-3:2006 Кресленики технічні. Методи проеціювання. Частина 3. Аксонометричні зображення (ISO 5456-3:1996, IDT). Вид. офіц. Київ, 2006.
- 17. ДСТУ ГОСТ 2.317:2014 ЄСКД. Аксонометричні проекції (ГОСТ 2.317-2011, ІDT). Вид. офіц. Київ, 2014.
- 18. Проектування тривимірних об'єктів засобами AutoCAD-2008: Навчальний посібник. К: ІПДО НУХТ, 2010. – 64 с.
- 19. Інженерна і комп'ютерна графіка : Навчальний посібник / В. Є. Климнюк. Х. : Вид. ХНЕУ,  $2013. - 92$  c.
- 20. Эллен Финкельштейн. AutoCAD 2009 и AutoCAD LT. Библия пользователя / Эллен Финкельштейн ― Диалектика, 2009. ― 1376 с.
- 21. 6. Николай Полещук. AutoCAD 2010. Наиболее полное руководство / Николай Полещук ― БХВ. Петербург, 2009.- 800 с.
- 22. Орлов А. А. AutoCAD 2011. Самоучитель  $(+)$  CD с видеокурсом) / А. А. Орлов. СПб. : Питер,  $2011. - 384$  c.
- 23. Практикум по начертательной геометрии, инженерной и компьютерной графике : учебн. пособ. / Тепляков Ю. А., Зауголков И. А., Шамкин В. Н. – Тамбов : Изд. Тамб. гос. техн. ун-та, 2005. – 104 с.
- 24. Соколова Т. Ю. AutoCAD 2011 : учебный курс (+ CD) / Т. Ю. Со-колова. СПб. : Питер, 2011.  $-576$  c. 88

### **Методичне забезпечення**

- 1. Основні поняття графічного редактора. побудова примітивів. Методичні вказівки до практичного заняття №1 з дисциплін «Комп'ютерна графіка», «Комп'ютерна графіка в машинобудівних кресленнях», «Нарисна геометрія, інженерна та комп'ютерна графіка», «Інженерна та комп'ютерна графіка» для студентів заочної та денної форм навчання за напрямами підготовки 6.051301, 6.050503, 6.050902. Електронне видання / Укл.: Л.В.Карпюк, С.А.Ревенко - Сєвєродонецьк: Видво ТІ (м.Сєвєродонецьк) Східноукраїнського національного університету імені Володимира Даля, 2012.- 35с.
- 2. Команди редагування графічних елементів креслення. Методичні вказівки до практичного заняття №2 з дисциплін «Комп'ютерна графіка», «Комп'ютерна графіка в машинобудівних кресленнях», «Нарисна геометрія, інженерна та комп'ютерна графіка», «Інженерна та комп'ютерна графіка» для студентів заочної та денної форм навчання за напрямами підготовки 6.051301, 6.050503, 6.050902. Електронне видання / Укл.: Л.В.Карпюк, С.А.Ревенко - Сєвєродонецьк: Видво ТІ (м. Сєвєродонецьк) Східноукраїнського національного університету імені Володимира Даля, 2013.- 40с.
- 3. Методичні вказівки по проведенню практичного заняття по темі «Команди оформлення креслень, рисунків» з дисциплін «Комп'ютерна графіка», «Комп'ютерна графіка в хімічному машинобудуванні», «Нарисна геометрія, інженерна та комп'ютерна графіка», «Інженерна та комп'ютерна графіка» для студентів спеціальностей 7.092501, 7.090220, 7.091001, 7.091003 /Уклад.: Л.В. Лозова. - Сєвєродонецьк: Вид-во СТІ, 2005. – 13 c.
- 4. Методичні вказівки по проведенню практичного заняття по темі «Властивості примітивів. Блок» з дисциплін «Комп'ютерна графіка», «Комп'ютерна графіка в хімічному машинобудуванні», «Нарисна геометрія, інженерна та комп'ютерна графіка», «Інженерна та комп'ютерна графіка» для студентів спеціальностей 7.092501, 7.090220, 7.091001, 7.091003 /Уклад.: Л.В.Лозова.-Сєвєродонецьк:Видво СТИ, 2005.–12 c.
- 5. Методичні вказівки по проведенню практичного заняття по темі «Виконання креслення деталі відповідно до вимог ЄСКД» з дисциплін «Комп'ютерна графіка», «Комп'ютерна графіка в хімічному машинобудуванні», «Нарисна геометрія, інженерна та комп'ютерна графіка», «Інженерна та комп'ютерна графіка» для студентів спеціальностей 7.092501, 7.090220, 7.091001, 7.091003 /Уклад.: Л.В.Лозова.- Сєвєродонецьк: Вид-во СТІ, 2005. – 12 c.
- 6. Методичні вказівки для практичних занять до теми «ПРОЕКЦІЙНЕ КРЕСЛЕННЯ» (Для студентів денної та заочної форм навчання всіх спеціальностей) Укл. Совкова А.Ф. Видавництво Сєвєродонецького технологічного інститугу СНУ ім. Володимира Даля 2004.  $-$  c.47.
- 7. Методичні вказівки до виконання завдання з інженерної графіки «Різи та нарізні з'єднання» (для студентів спеціальностей: 7.092501, 7.090220, 7.091602, 7.091612, 7.09604, 7.091601, 7.070801, 7.091502, 7.091501) Укл. Л.Г.Холіна, І.І. Артамонова – Сєвєродонецьк: вид-во Сєвєродонецький технологічний інститут, 2005 - 40 с.
- 8. Методичні вказівки до виконання графічного завдання з інженерної графіки «Складальне креслення виробу виготовленого за допомогою зварювання» (для студентів спеціальностей 7.092501, 7.090220 денної та заочної форм навчання/ Уклад.: М.І.Гуліда, Л.Г.Холіна. – Сєвєродонецьк, СТІ, 2004.–59 с.)
- 9. Методичні вказівки до виконання графічного завдання з інженерної графіки «Принципова схема хіміко-технологічного виробництва» (для студентів денної і заочної форм навчання спеціальностей: 7.050107; 7.091601; 7.091602; 7.091604; 7.091612). /Укл. Гуліда М.І. – Сєвєродонецьк: Вид-во Сєвєродонецький технологічний інститут, 2006.- 27 с.
- 10. Методичні вказівки до виконання контрольних робіт та індивідуальних завдань з дисципліни чи розділу «Інженерна графіка» за темою ВИКОНАНННЯ ЕСКІЗІВ, РОБОЧИХ ТА ЗБІРНИХ КРЕСЛЕНЬ для студентів денної та заочної форм навчання спеціальностей 7.092501, 7.090220. Укл. М.І. Гуліда, Я.Я. Мічківський .- Сєвєродонецьк: вид-во СТІ 2005. 42 –с.
- 11. Методичні вказівки «Виконання ескізів, робочих та складальних креслень» з дисциплін «Нарисна геометрія, інженерна та комп'ютерна графіка», «Інженерна графіка» і «Комп'ютерна графіка в машинобудівних кресленнях» для студентів денної та заочної форм навчання за напрямами підготовки 6.050502(03) «Машинобудування» (Інженерна механіка), 6.051301 «Хімічна технологія», 6.050102 «Комп'ютерна інженерія» ДОДАТОК до завдання «Деталювання» / Укл.: С.А.Ревенко, Л.В.Карпюк, М.І. Гуліда. - Сєвєродонецьк: Вид-во ТІ (м.Сєвєродонецьк) Східноукраїнського національного університету імені Володимира Даля, 2008.- 64с.

# **Оцінювання курсу**

За повністю виконані завдання студент може отримати визначену кількість балів:

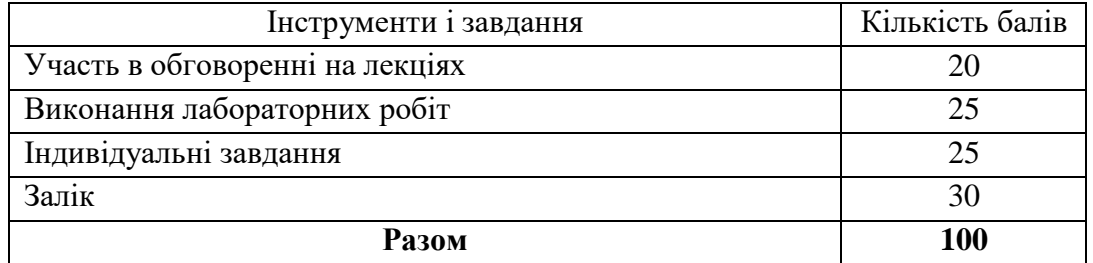

## **Шкала оцінювання студентів**

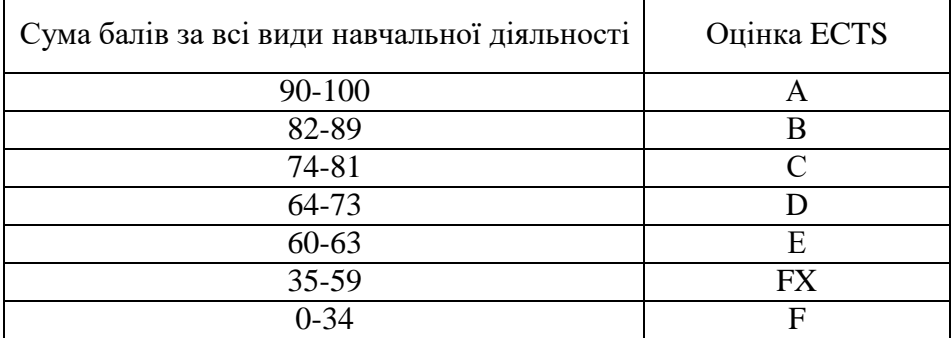

# **Політика курсу**

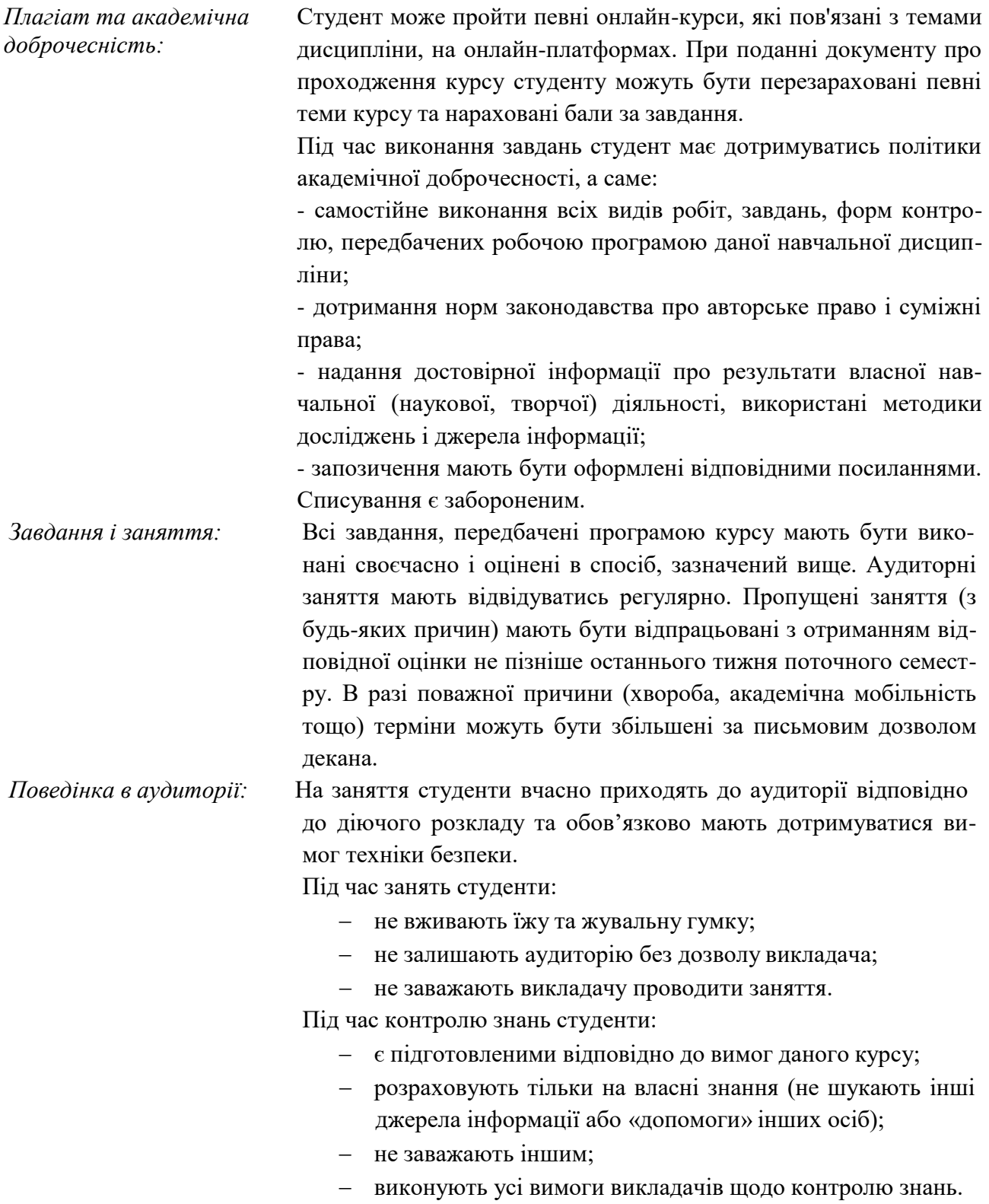